**coreservlets.com** – custom onsite training

# **Parallel Programming with Fork/Join**

Giovery <sub>JS</sub> OISF **ENTIMETER (S Spring 1997)** 

**Originals of slides and source code for examples: http://courses.coreservlets.com/Course-Materials/java.html** Also see Java 8 tutorial: http://www.coreservlets.com/java-8-tutorial/ and many other Java EE tutorials: http://www.coreservlets.com/ Customized Java training courses (onsite or at public venues): http://courses.coreservlets.com/java-training.html

Slides © 2016 Marty Hall, hall@coreservlets.com

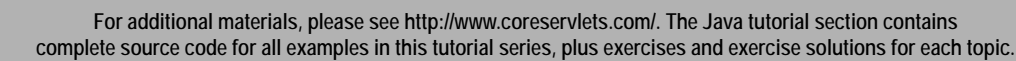

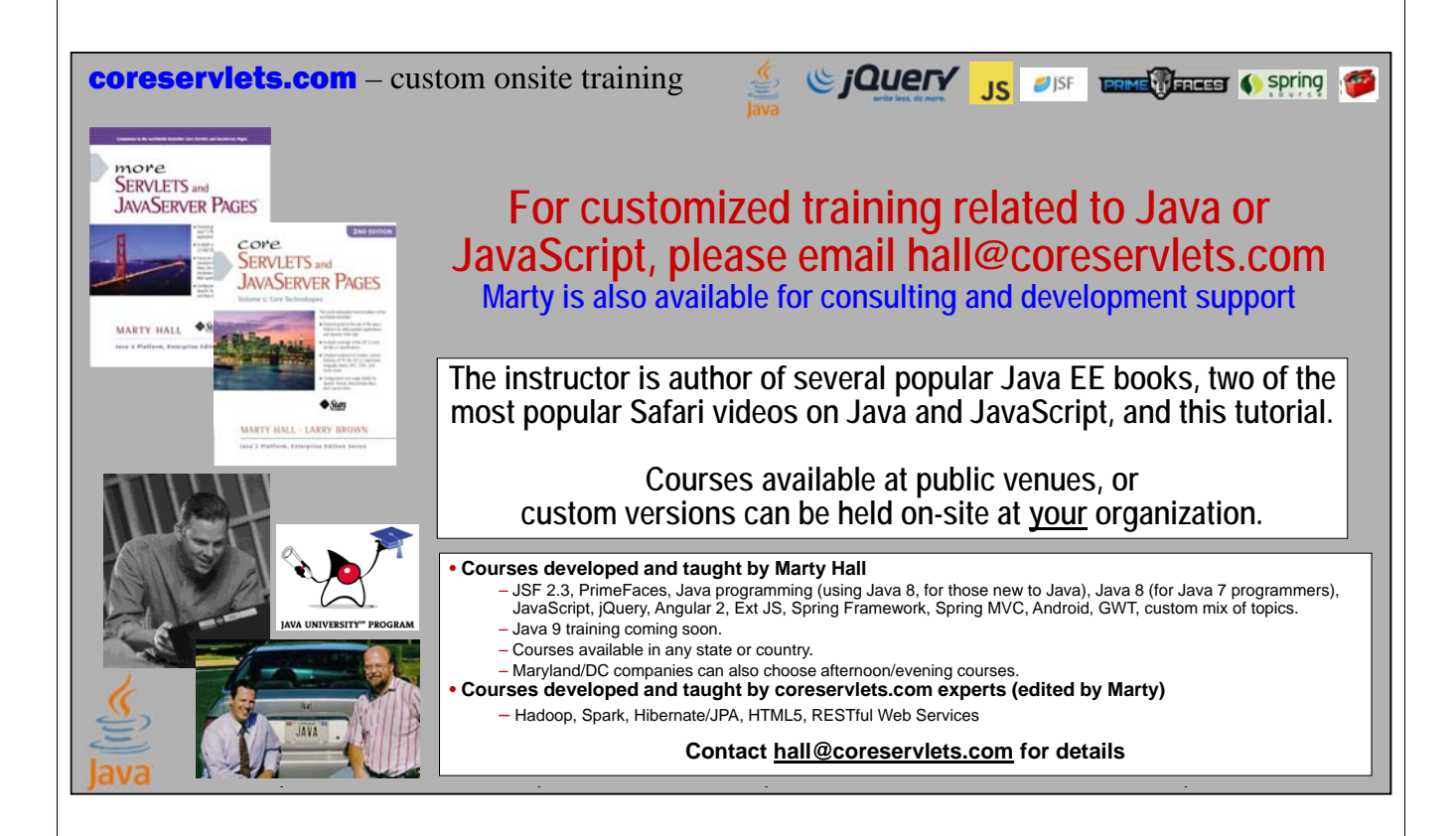

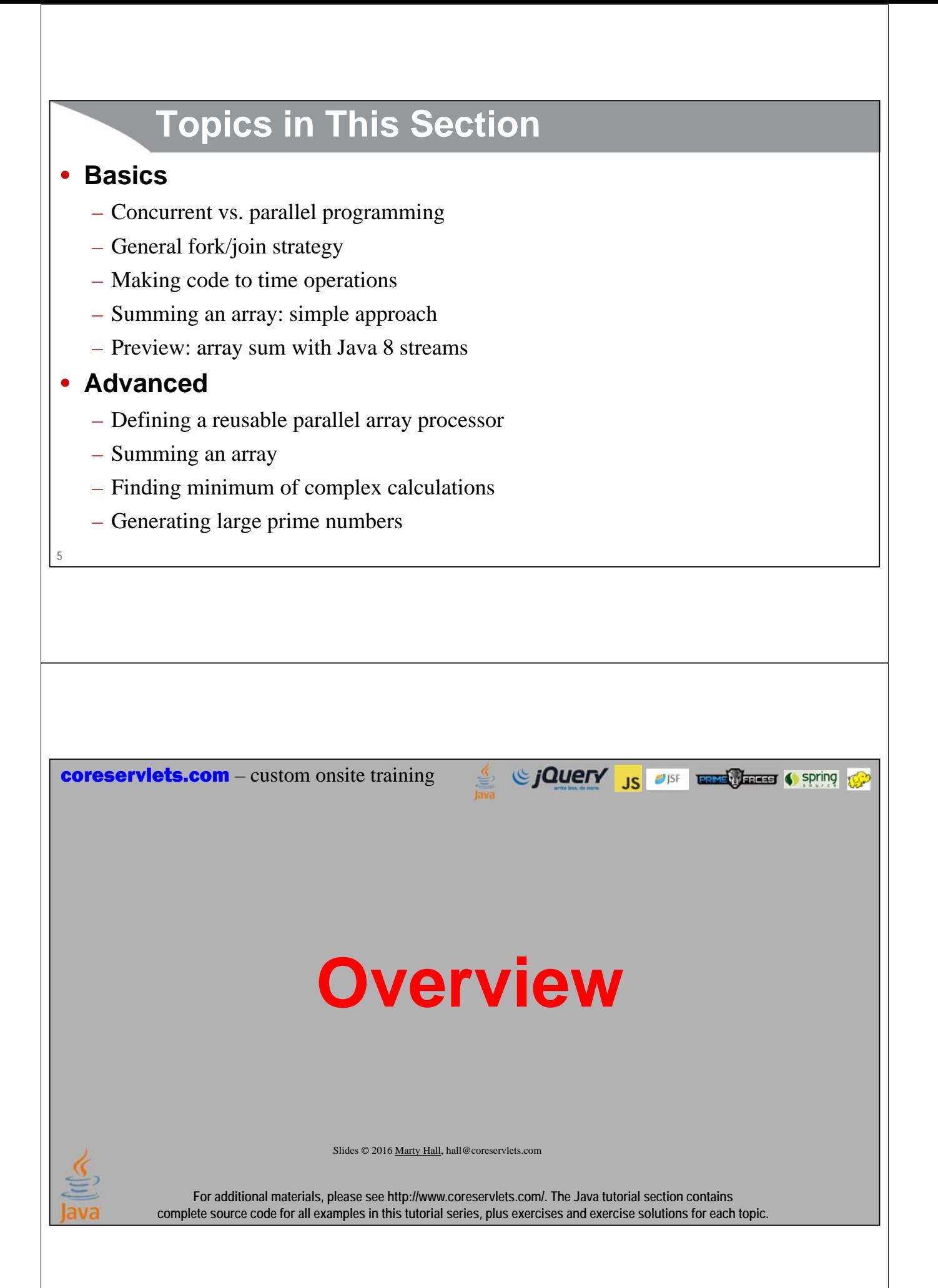

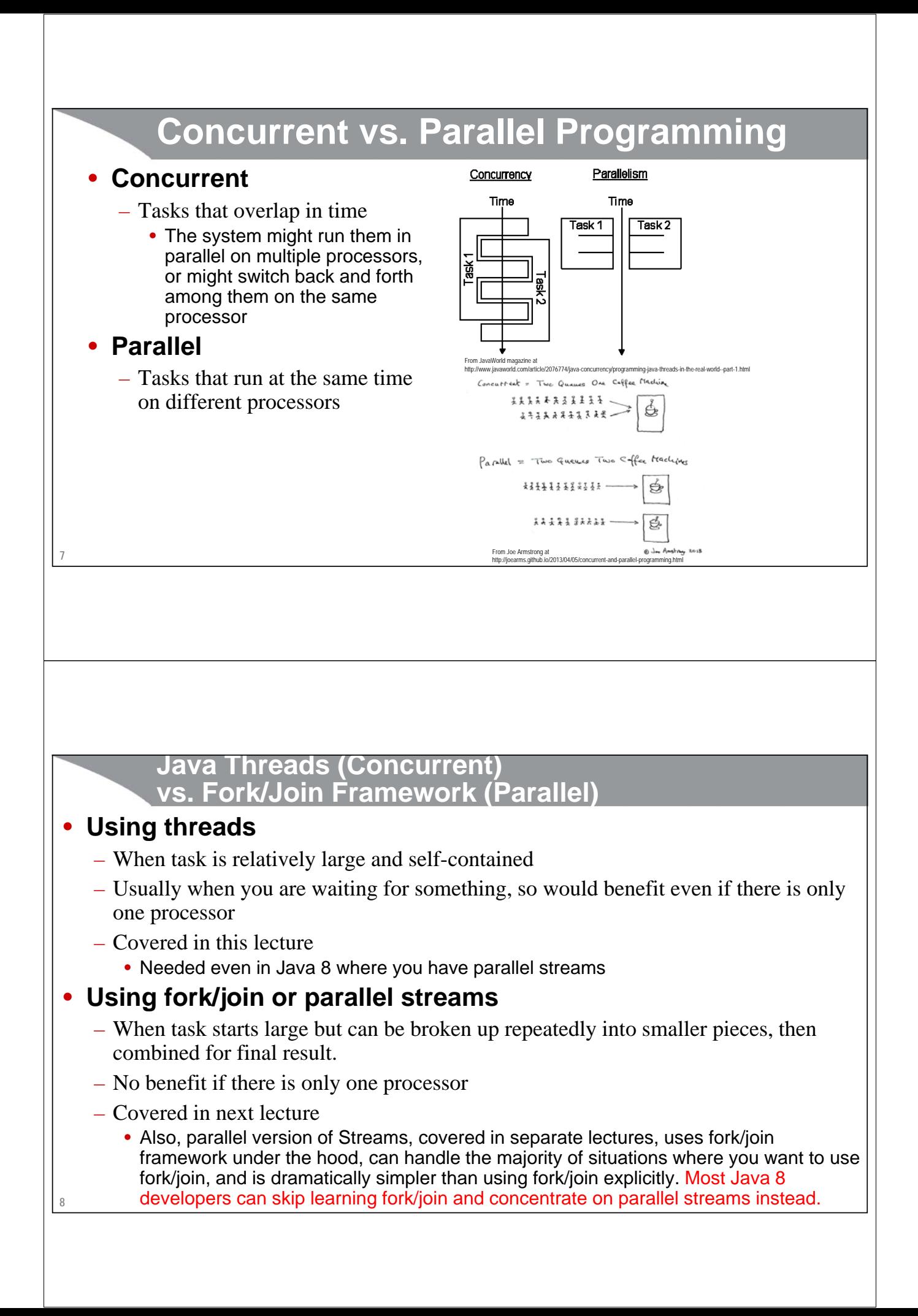

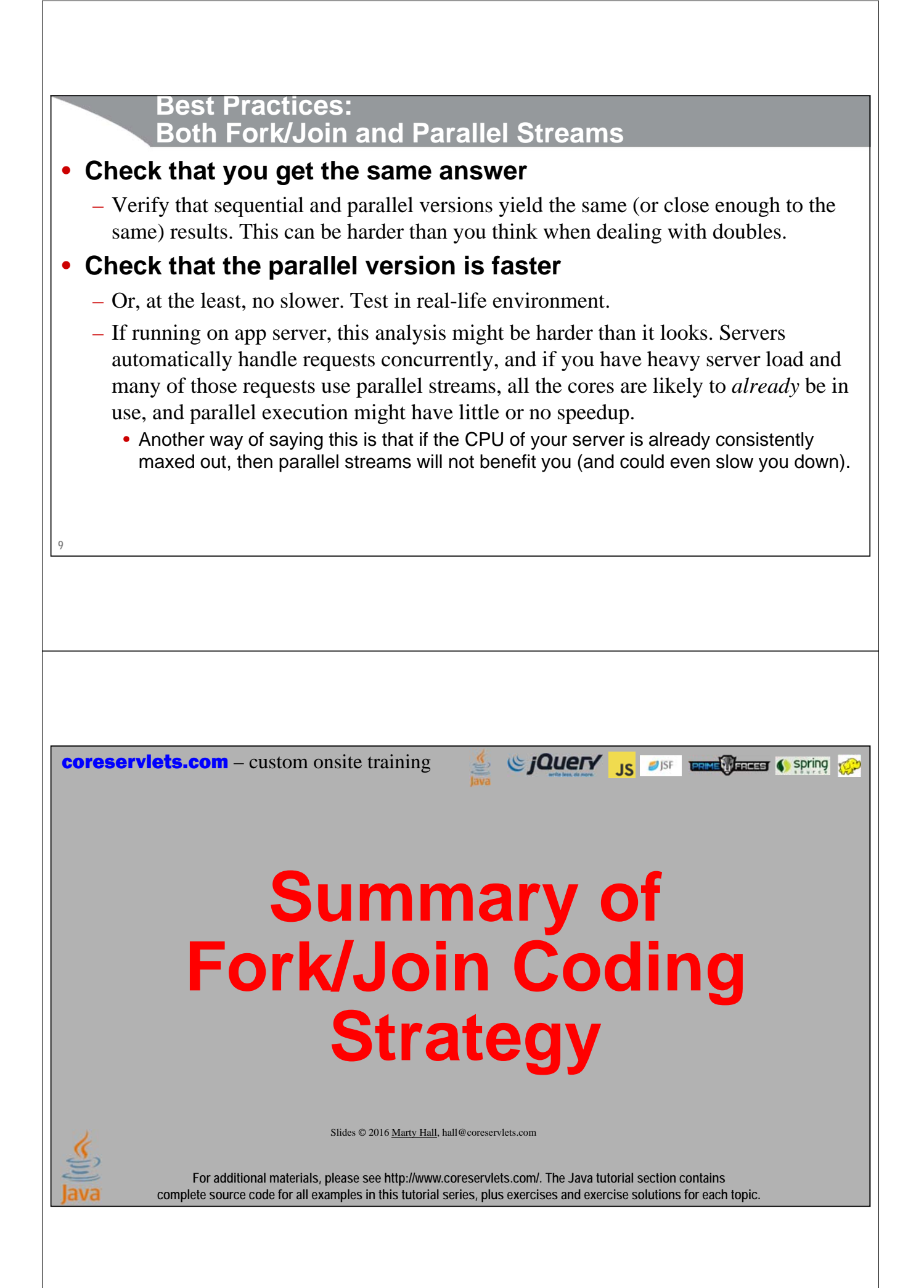

### **Using Fork/Join: Summary**

#### • **Make a subclass of RecursiveTask<T>**

– Pass any needed arguments to constructor of class

#### • **Put real work in "compute" method**

- If task is small, calculate and return answer directly
- If task is large, break into two pieces, each of which is a new instance of your subclass
	- Call leftPiece.fork() to start the left piece running in parallel
	- Call rightPiece.compute() to start the right piece directly
	- Call leftPiece.join() to wait for the left piece to finish
	- Combine the results of the two pieces and return that

#### • **Make an instance of ForkJoinPool**

– Call pool.invoke on instance of your class

```
11
```
### **Using Fork/Join: Pseudo-Code (Recursive Task)**

```
public class MyTask extends RecursiveTask<ResultType> {
  ... // Instance vars that have data and determine size
  public MyTask(...) { ... } // Set instance vars
  @Override
  protected ResultType compute() {
    if (size < someCutoff) {
     return(directlyCalculatedResult(...));
    } else {
     MyTask leftTask = new MyTask(...);
     MyTask rightTask = new MyTask(...);
      leftTask.fork(); // Run on separate processor
      ResultType rightResult = rightTask.compute();// Run now
      ResultType leftResult = leftTask.join(); // Wait
      return(someCombinationOf(leftResult, rightResult));
    }
```
**12 }}**

### **Using Fork/Join: Pseudo-Code (Top-Level Driver)**

```
private static final ForkJoinPool FORK_JOIN_POOL = 
  new ForkJoinPool();
public ResultType parallelCompute(...) {
  ResultType result = FORK_JOIN_POOL.invoke(new MyTask(...));
  return(result);
}
13
                                            Si CJQUETY JS USF ENDERGRESS C Spring CP
coreservlets.com – custom onsite training
                                Aside: 
              Reusable Timing 
                                  CodeSlides © 2016 Marty Hall, hall@coreservlets.com
              For additional materials, please see http://www.coreservlets.com/. The Java tutorial section contains 
          complete source code for all examples in this tutorial series, plus exercises and exercise solutions for each topic.
```
![](_page_6_Figure_0.jpeg)

# **Op Interface**

```
public interface Op {
  String runOp();
```
**17**

**}**

# **Timing Method**

```
18
public class TimingUtils {
  private static final double ONE_BILLION = 1_000_000_000;
  public static void timeOp(Op operation) {
    long startTime = System.nanoTime();
    String resultMessage = operation.runOp();
    long endTime = System.nanoTime();
    System.out.println(resultMessage);
    double elapsedSeconds = (endTime - startTime)/ONE_BILLION;
    System.out.printf(Elapsed time: %.3f seconds.%n", 
                      elapsedSeconds);
  }
}
```
### **Quick Example of Usage**

```
TimingUtils.timeOp(new Op() {
   @Override
   public String runOp() {
      SomeType result = codeToBeTimed(...);
      String message = "Message with %s placeholders for results";
      return(String.format(message, result, ...));
   }
});
19
                                                      Sing to the Contract of the Contract of Spring to the Contract of the Contract of the Contract of the Contract of the Contract of the Contract of the Contract of the Contract of the Contract of the Contract of the Contract
coreservlets.com – custom onsite training
      Summing Large Array 
       of doubles: Version 1Slides © 2016 Marty Hall, hall@coreservlets.com
                 For additional materials, please see http://www.coreservlets.com/. The Java tutorial section contains 
             complete source code for all examples in this tutorial series, plus exercises and exercise solutions for each topic.
```
![](_page_9_Picture_0.jpeg)

# **Code: Parallel Summer (Part 1)**

```
public class ParallelArraySummer extends RecursiveTask<Double> {
  private static final int PARALLEL_CUTOFF = 1000;
  private double[] nums;
  private int lowerIndex, upperIndex;
  public ParallelArraySummer(double[] nums, 
                             int lowerIndex, int upperIndex) {
    this.nums = nums;
    this.lowerIndex = lowerIndex;
    this.upperIndex = upperIndex;
  }
```

```
23
```
### **Code: Parallel Summer (Part 2)**

```
24
}
  @Override
  protected Double compute() {
    int range = upperIndex - lowerIndex;
    if (range <= PARALLEL_CUTOFF) {
      return(MathUtils.arraySum(nums, lowerIndex, upperIndex));
    } else {
       int middleIndex = lowerIndex + range/2;
      ParallelArraySummer leftSummer = 
         new ParallelArraySummer(nums, lowerIndex, middleIndex);
      ParallelArraySummer rightSummer = 
         new ParallelArraySummer(nums, middleIndex+1, upperIndex);
       leftSummer.fork();
      Double rightSum = rightSummer.compute();
      Double leftSum = leftSummer.join();
      return(leftSum + rightSum);
    }
  }
                                  I have many more complex examples later, but if you can understand 
                                  this code, you are ready to write your own fork/join apps. 
                                  Don't be intimidated!
```
![](_page_11_Figure_0.jpeg)

**coreservlets.com** – custom onsite training

# **Summing Large Array of doubles Version 1: Verification Step**

Sing to the Contract of the Contract of Spring to the Contract of the Contract of the Contract of the Contract of the Contract of the Contract of the Contract of the Contract of the Contract of the Contract of the Contract

![](_page_12_Picture_2.jpeg)

Slides © 2016 Marty Hall, hall@coreservlets.com

**For additional materials, please see http://www.coreservlets.com/. The Java tutorial section contains complete source code for all examples in this tutorial series, plus exercises and exercise solutions for each topic.**

# **Verifying Results**

#### • **Make sure sequential and parallel versions give same answer**

- But note that multiplication and addition of doubles is not truly associative, due to roundoff error
	- $(a + b) + c$  is not always equal to  $a + (b + c)$  or  $(a + c) + b$
	- If you need *exactly* the same result, then parallel version will not be legal. But, if they differ, it is often hard to say which of the two is more correct.
	- If you need "almost" the same result, you need to define what "almost" is, and then verify that the two answers are within that delta

#### • **Check that the parallel version is faster**

- On real-life problem sizes
- On whatever *n*-processor system you will run it on
- Under realistic server load if applicable

### **Verifying Both Approaches Give "Same" Answer**

```
public class Tester1 {
```

```
...
  @Test
  public void testSums() {
      for (int i=1; i<5; i++) {
         int arraySize = (int)Math.pow(10, i);
         double[] nums = MathUtils.randomNums1(arraySize);
         double sum1 = MathUtils.arraySum(nums);
         double sum2 = MathUtils.arraySumParallel(nums);
         assertThat(sum1, is(closeTo(sum2, 0.000001)));
      }
   }
closeTo is a JUnil/Hamcrest matcher that checks if two doubles are within a certain range. If you were not familiar with<br>that matcher, you could have just subtracted the two sums, taken the absolute value, and compared to
```
**29**

**30**

# **Comparing Timing of Approaches**

JUnit and matchers are briefly covered in an earlier lecture, but you can also pick it up quite quickly from scratch by reading at junit.org.

```
String message1 = "Sequential sum of %,d numbers is %,.4f.";
String message2 = "Parallel sum of %,d numbers is %,.4f.";
for (int i=3; i<9; i++) {
  int arraySize = (int)Math.pow(10, i)/2;
  double[] nums = MathUtils.randomNums1(arraySize);
  TimingUtils.timeOp(new Op() {
    @Override
    public String runOp() {
      double sum = MathUtils.arraySum(nums);
      return(String.format(message1, arraySize, sum));
    }
  });
  TimingUtils.timeOp(new Op() {
    @Override
    public String runOp() {
      double sum = MathUtils.arraySumParallel1(nums);
      return(String.format(message2, arraySize, sum));
    }
  This is Java 8 code. In Java 7, the variables message1, message2, arraySize, and nums must be declared final.
```
### **Representative Timing Results (Four-Core Machine)**

![](_page_14_Picture_152.jpeg)

Conclusion: little benefit of parallel approach except with extremely large arrays.

Times below 0.1 should be treated with suspicion and times below 0.01 should be treated as useless unless examples are run many times<br>and mean and standard deviation are collected. Even with large times, you should run exa

### **Rough Guide to Deciding on Sequential vs. Parallel Approaches**

#### • **Parallel is often better**

- Problem is large
	- E.g., 5,000,000 element array
- Computations for smallest size is expensive
	- E.g., sum of expensive operation, finding primes
- Your computer has many processors
	- Two or more, but more is better

#### • **Sequential is often better**

- Problem is small
	- E.g., 5,000 element array
- Computation for smallest size is fast
	- E.g., sum of doubles
- Your computer has few processors
	- Obviously, always use sequential for 1-core machines

#### • **Don't trust your intuition**

**32** – Time it to be sure **coreservlets.com** – custom onsite training

# **Preview: Summing Arrays in Java 8**

Giovery <sub>JS</sub> OF **ENGLISHED CONTROL** 

![](_page_15_Picture_2.jpeg)

Slides © 2016 Marty Hall, hall@coreservlets.com

**For additional materials, please see http://www.coreservlets.com/. The Java tutorial section contains complete source code for all examples in this tutorial series, plus exercises and exercise solutions for each topic.**

### **Streams**

#### • **Streams are wrappers around Lists**

– And other data sources

#### • **Streams have many convenient methods**

- General Streams (store Objects under the hood)
	- forEach, filter, map, reduce, distinct, limit, etc.
- DoubleStream, IntStream (store primitives under the hood)
	- Most general methods plus sum, min, max, etc.

#### • **Streams can run in parallel automatically**

- anyStream.parallel().anyOperation(…)...;
- **Streams are covered in detail later**
	- Several lectures specifically on Streams

# **Sequential Sum: Java 7**

```
35
  public static double arraySum(double[] nums, 
                                 int lowerIndex, int upperIndex) {
    double sum = 0;
    for(int i=lowerIndex; i<=upperIndex; i++) {
      sum += nums[i];
    }
    return(sum);
  }
  public static double arraySum(double[] nums) {
    return(arraySum(nums, 0, nums.length-1));
  }
```
# **Sequential Sum: Java 8**

```
36
  public static double arraySum(double[] nums) {
    return(DoubleStream.of(nums).sum());
  }
```
# **Parallel Sum: Java 7 (Part 1)**

```
public class ParallelArraySummer extends RecursiveTask<Double> {
  private static final int PARALLEL_CUTOFF = 1000;
  private double[] nums;
  private int lowerIndex, upperIndex;
  public ParallelArraySummer(double[] nums, 
                             int lowerIndex, int upperIndex) {
    this.nums = nums;
    this.lowerIndex = lowerIndex;
    this.upperIndex = upperIndex;
  }
```

```
37
```
### **Parallel Sum: Java 7 (Part 2)**

```
38
}@Override
  protected Double compute() {
    int range = upperIndex - lowerIndex;
    if (range <= PARALLEL_CUTOFF) {
      return(MathUtils.arraySum(nums, lowerIndex, upperIndex));
    } else {
      int middleIndex = lowerIndex + range/2;
      ParallelArraySummer leftSummer = 
        new ParallelArraySummer(nums, lowerIndex, middleIndex);
      ParallelArraySummer rightSummer = 
        new ParallelArraySummer(nums, middleIndex+1, upperIndex);
      leftSummer.fork();
      Double rightSum = rightSummer.compute();
      Double leftSum = leftSummer.join();
      return(leftSum + rightSum);
    }
 }
```
## **Parallel Sum: Java 7 (Part 3)**

**39 private static final ForkJoinPool FORK\_JOIN\_POOL = new ForkJoinPool(); ... public static Double arraySumParallel(double[] nums) { return(FORK\_JOIN\_POOL.invoke (new ParallelArraySummer(nums, 0, nums.length-1))); } 40 Parallel Sum: Java 8 public static double arraySumParallel(double[] nums) { return(DoubleStream.of(nums).parallel().sum()); }** Parallel version differs from sequential version only by the "parallel()" invocation! **Timing and verification code was identical to that used for the Java 7 version.**

![](_page_19_Picture_68.jpeg)

![](_page_20_Figure_0.jpeg)

### **ParallelArrayProcessor: Instance Variables**

**public class ParallelArrayProcessor<T,R> extends RecursiveTask<R> { public static final ForkJoinPool FORK\_JOIN\_POOL = new ForkJoinPool(); private T[] values; private int parallelSizeCutoff; private SequentialArrayProcessor<T,R> smallSizeProcessor; private Combiner<R> valueCombiner; private int lowerIndex, upperIndex;**

**This takes an array of T's and returns an R. For example, if you are counting how many random numbers are lower than 0.01, T would be Double (you take in an array of Doubles) and R would be Integer (you return a whole-number count).**

**The parallelSizeCutoff determines when the compute method will directly compute the result in the current processor (via the SequentialArrayProcessor), and when it will recursively break the problem down and spin off subproblems to other processors.**

**The SequentialArrayProcessor takes the array and a small range of indices, and calls computeValue to return the answer for the small size.**

**The Combiner takes the answers for the left and right parts and calls combine to compute the final result.**

**45**

**46**

### **ParallelArrayProcessor: Constructor**

```
public ParallelArrayProcessor
       (T[] values, 
        int parallelSizeCutoff,
        SequentialArrayProcessor<T,R> smallSizeProcessor,
        Combiner<R> valueCombiner,
        int lowerIndex, int upperIndex) {
   this.values = values;
   this.parallelSizeCutoff = parallelSizeCutoff;
   this.smallSizeProcessor = smallSizeProcessor;
   this.valueCombiner = valueCombiner;
   this.lowerIndex = lowerIndex;
   this.upperIndex = upperIndex;
 }
```
**The constructor merely stores the input values in instance variables.**

### **ParallelArrayProcessor: Handling Small Size**

**@Override**

**47**

**48**

```
protected R compute() {
   int range = upperIndex - lowerIndex;
   if (range <= parallelSizeCutoff) {
      return(smallSizeProcessor.computeValue(values, 
                                                               lowerIndex, upperIndex));
   } else {
      // Large size case shown on next slide
   }
}
                        If the size is small, compute the value directly on the current processor. The way in which to compute this 
                        value depends on the situation, so the computation method will be passed in.
```
![](_page_22_Picture_3.jpeg)

```
int middleIndex = lowerIndex + range/2;
      ParallelArrayProcessor<T,R> leftProcessor = 
         new ParallelArrayProcessor<>
                 (values, parallelSizeCutoff, smallSizeProcessor,
                  valueCombiner, lowerIndex, middleIndex);
      ParallelArrayProcessor<T,R> rightProcessor = 
         new ParallelArrayProcessor<>
                 (values, parallelSizeCutoff, smallSizeProcessor,
                  valueCombiner, middleIndex+1, upperIndex);
      leftProcessor.fork();
      R rightValue = rightProcessor.compute();
      R leftValue = leftProcessor.join();
      return(valueCombiner.combine(leftValue, rightValue));
   }
t If the size is large, find the middle of the array, then make subproblems for the left half of the array and the <br>
If the size is large, find the best half to start that subproblem on sonarate processes. Call
                            right half of the array. Call fork on the left half to start that subproblem on separate processor. Call 
                            compute on the right half to start that subproblem on current processor. Call join on left half to wait for 
                            that subproblem to finish and return a value. Finally, use the Combiner to return a final result based on the 
                            results of the two subproblems.
```
![](_page_23_Figure_0.jpeg)

# **Summing Large Array of Doubles: Version 2**

C jQuery <sub>JS</sub> USF **ERNE THESE C Spring** 

Slides © 2016 Marty Hall, hall@coreservlets.com

**For additional materials, please see http://www.coreservlets.com/. The Java tutorial section contains complete source code for all examples in this tutorial series, plus exercises and exercise solutions for each topic.**

### **Big Idea**

- **Repeat the previous problem**
	- But use the ParallelArrayProcessor
	- And Double[] instead of double[]

#### • **Type of array (T)**

– Double

- **Type of result (R)**
	- Double (the sum)

#### • **Sequential process for small size**

– Loop from one index to the other and sum array values

#### • **Combiner operation**

– Add the two values

**52**

**Core Code**

![](_page_25_Figure_1.jpeg)

# **Handler for Small Sizes**

```
54
public class ArrayAdder implements SequentialArrayProcessor<Double,Double> {
   @Override
   public Double computeValue(Double[] values, 
                                    int lowIndex, int highIndex) {
     return(MathUtils.arraySum(values, lowIndex, highIndex));
   }
}
                    MathUtils.arraySum was shown in first problem, but is repeated on next slide for reference.
```
# **Helper Method: MathUtils.arraySum**

```
public static Double arraySum(Double[] nums, 
                                        int lowerIndex, int upperIndex) {
  double sum = 0;
  for(int i=lowerIndex; i<=upperIndex; i++) {
     sum += nums[i];
   }
  return(sum);
}
public static Double arraySum(Double[] nums) {
  return(arraySum(nums, 0, nums.length-1));
}
                            The version of arraySum that takes only the array (no indices) can be used 
                            as a comparison to test that recursive version yields correct answer.
```
# **Handler for Combining Values**

```
public class Adder implements Combiner<Double> {
  @Override
  public Double combine(Double d1, Double d2) {
    return(d1 + d2);
  }
}
```
**55**

**56**

### **Helper Method for Building Arrays (Used by Test Routines)**

```
public class MathUtils {
```
**57**

**}**

**}**

```
...
public static Double[] randomNums2(int length) {
  Double[] nums = new Double[length];
  for(int i=0; i<length; i++) {
    nums[i] = Math.random();
  }
  return(nums);
```
### **Verifying Both Approaches Give "Same" Answer**

```
58
public class Tester2 {
   ...
   @Test
   public void testSums() {
      for (int i=1; i<5; i++) {
        int arraySize = (int)Math.pow(10, i);
        Double[] nums = MathUtils.randomNums2(arraySize);
        double sum1 = MathUtils.arraySum(nums);
        double sum2 = MathUtils.arraySumParallel(nums);
        assertThat(sum1, is(closeTo(sum2, 0.000001)));
     }
   }
} Same as previous test case, except that it uses arraySumParallel2 (which extends the ParallelArrayProcessor superclass) 
                       instead of arraySumParallel1 (which implemented the fork/join approach directly).
```
# **Comparing Timing of Approaches**

```
String message1 = "Sequential sum of %,d numbers is %,.4f.";
     String message2 = "Parallel sum of %,d numbers is %,.4f.";
     for (int i=3; i<9; i++) {
        int arraySize = (int)Math.pow(10, i)/2;
       Double[] nums = MathUtils.randomNums2(arraySize);
       TimingUtils.timeOp(new Op() {
          @Override
          public String runOp() {
            double sum = MathUtils.arraySum(nums);
            return(String.format(message1, arraySize, sum));
          }
       });
       TimingUtils.timeOp(new Op() {
          @Override
          public String runOp() {
            double sum = MathUtils.arraySumParallel2(nums);
            return(String.format(message2, arraySize, sum));
          }
                             }); Same results as previous test case: little advantage for parallel approach on my four-core machine, except for very large array sizes.
59
                              This is Java 8 code. In Java 7, the variables message1, message2, arraySize, and nums must be declared final.
                                                         Si CJOUETY JS OF LEAR Market C spring
coreservlets.com – custom onsite training
```
# **Computing Minimum of Expensive Operation**

Slides © 2016 Marty Hall, hall@coreservlets.com

**For additional materials, please see http://www.coreservlets.com/. The Java tutorial section contains complete source code for all examples in this tutorial series, plus exercises and exercise solutions for each topic.**

### **Big Idea**

- **Transform each element before taking min**
	- Use an arbitrary function that calls Math.sin, Math.cos, Math.sqrt (etc.) several times
- **Type of array (T)**
	- Double
- **Type of result (R)**
	- Double (the minimum)
- **Sequential process for small size**
	- Loop from one index to the other, apply the function, and keep track of minimum of the results

#### • **Combiner operation**

- Returns smaller of the two values
- **61**

### **Core Code**

```
62
   public static double smallestFancyValueParallel(Double[] nums) {
      int parallelSizeCutoff = 500;
      SequentialArrayProcessor<Double,Double> smallSizeProcessor =
        new FancyArrayMinimizer();
      Combiner<Double> valueCombiner = new Minimizer();
     ForkJoinPool pool = ParallelArrayProcessor.FORK_JOIN_POOL;
     ParallelArrayProcessor<Double,Double> processor =
        new ParallelArrayProcessor<>(nums, parallelSizeCutoff, 
                                                smallSizeProcessor, valueCombiner, 
                                                0, nums.length-1);
     return(pool.invoke(processor));
   }
                     Cutoff is medium-large (500), because final computation is moderately fast.
                     Computation for small sizes is handled by computeValue method of FancyArrayMinimizer, which calls the 
                     transformation function and maintains the minimum of the results.
                     The combination process is handled by the combine method of Minimizer, which returns the smaller of the two values.
```
# **Handler for Small Sizes: Main Class**

#### **public class FancyArrayMinimizer**

**implements SequentialArrayProcessor<Double,Double> {**

#### **@Override**

**} }**

**public Double computeValue(Double[] values, int lowIndex, int highIndex) { return(MathUtils.smallestFancyValue(values, lowIndex, highIndex));**

**63**

### **Helper Method: MathUtils.smallestFancyValue**

```
64
   public static double smallestFancyValue(Double[] nums, 
                                                                int lowerIndex, int upperIndex) {
      Funct<Double,Double> slowFunct = new SlowFunct();
      return(smallestTransformedValue(nums, slowFunct, 
                                                       lowerIndex, upperIndex));
   }
   public static double smallestFancyValue(Double[] nums) {
      return(smallestFancyValue(nums, 0, nums.length-1));
   }
                                  The version of smallestFancyValue that takes only the array (no indices) can 
                                  be used as a comparison to test that recursive version yields correct answer.
                                  This uses the smallestTransformed value method and the Funct interface, to 
                                  make the process reusable for other operations. This makes it easy to 
                                  compare how expensive the transformation operation must be before the 
                                  parallel version is faster.
```
### **Helper Method: MathUtils.smallestTransformedValue**

```
65
  public static double smallestTransformedValue
          (Double[] nums,
           Funct<Double,Double> transformer, 
           int lowerIndex, int upperIndex) {
     double smallest = Double.MAX_VALUE;
     for (int i=lowerIndex; i<=upperIndex; i++) {
       smallest = Math.min(smallest, transformer.computeValue(nums[i]));
     }
     return(smallest);
  }
                            The actual operation applied to each entry in array is given by the 
                            computeValue method of the supplied Funct.
           Interface for Defining Transformation Operation
public interface Funct<T,R> {
   R computeValue(T input);
}
                    In Java 8, you would just use java.util.function.Function, a builtin interface that is mostly equivalent to the above.
```
**66**

## **Handler for Defining Transformation Operation**

```
public class SlowFunct implements Funct<Double,Double> {
  @Override
  public Double computeValue(Double input) {
    return(MathUtils.slowFunction(input));
  };
}
public class MathUtils {
  ...
  public static double slowFunction(double d) {
    return(Math.sqrt(Math.sqrt(d*Math.PI) +
                     Math.sin(d) + Math.cos(d) + 
                     Math.sin(d) + Math.cos(d) + 
                     Math.sin(d) + Math.cos(d) + 
                     Math.cbrt(d) + Math.sqrt(d) +
```
### **Handler for Combining Values**

**Math.exp(Math.cbrt(d))));**

```
public class Minimizer implements Combiner<Double> {
  @Override
  public Double combine(Double d1, Double d2) {
    return(Math.min(d1, d2));
  }
}
```
**67 }**

### **Verifying Both Approaches Give Same Answer**

```
public class Tester3 {
```

```
...
@Test
public void testSmallest() {
  for (int i=1; i<5; i++) {
    int arraySize = (int)Math.pow(10, i);
    Double[] nums = MathUtils.randomNums2(arraySize);
    Double min1 = MathUtils.smallestFancyValue(nums);
    Double min2 = MathUtils.smallestFancyValueParallel(nums);
    assertThat(min1, is(equalTo(min2)));
  }
}
```
**69**

**});**

### **Comparing Timing of Approaches**

```
70
  public static void main(String[] args) {
     String message1 = "Sequential min of %,d numbers is %,.4f.";
     String message2 = "Parallel min of %,d numbers is %,.4f.";
    for (int i=3; i<8; i++) {
       int arraySize = (int)Math.pow(10, i)/2;
       Double[] nums = MathUtils.randomNums2(arraySize);
       TimingUtils.timeOp(new Op() {
         @Override
         public String runOp() {
           double min = MathUtils.smallestFancyValue(nums);
           return(String.format(message1, arraySize, min));
         }
       });
       TimingUtils.timeOp(new Op() {
         @Override
         public String runOp() {
           double min = MathUtils.smallestFancyValueParallel(nums);
           return(String.format(message2, arraySize, min));
         }
                                    This is Java 8 code. In Java 7, the variables message1, message2, arraySize, and nums must be declared final.
```
![](_page_34_Picture_59.jpeg)

### **73 Big Idea** • **Generate large primes** – Pass in empty BigInteger[], fill it in with 100-digit primes • **Type of array (T)** – BigInteger • **Type of result (R)** – Void. The routines fill in array as side effect. • **Sequential process for small size** – Loop from one index to the other, generate prime, store it in location given by the index • **Combiner operation** – Ignores the two values. The routines fill in the array as a side effect. **74 Core Code public static void findPrimesParallel(BigInteger[] primes) { int parallelSizeCutoff = 2; SequentialArrayProcessor<BigInteger,Void> smallSizeProcessor = new PrimeStorer(); Combiner<Void> valueCombiner = new Ignorer(); ForkJoinPool pool = ParallelArrayProcessor.FORK\_JOIN\_POOL; ParallelArrayProcessor<BigInteger,Void> processor = new ParallelArrayProcessor<>(primes, parallelSizeCutoff, smallSizeProcessor, valueCombiner, 0, primes.length-1); pool.invoke(processor); } Cutoff is very small (2), because final computation is very slow. Computation for small sizes is handled by computeValue method of PrimeStorer, which computes 100-digit primes and stores them in the array at the index specified.** The "combination" process is handled by the combine method of Ignorer, which ignores the value

### **Handler for Small Sizes: Main Class**

```
75
public class PrimeStorer 
          implements SequentialArrayProcessor<BigInteger,Void> {
   @Override
   public Void computeValue(BigInteger[] primes, 
                                       int lowerIndex, int upperIndex) {
     MathUtils.findPrimes(primes, lowerIndex, upperIndex);
     return(null);
   }
}
            Helper Method: MathUtils.findPrimes
  public static void findPrimes(BigInteger[] primes, 
                                            int lowerIndex, int upperIndex) {
     for (int i=lowerIndex; i<=upperIndex; i++) {
        primes[i] = Primes.findPrime(100);
     }
   }
  public static void findPrimes(BigInteger[] primes) {
     findPrimes(primes, 0, primes.length-1);
   }
                             The version of findPrimes that takes only the array (no indices) can be used 
                             as a comparison to test that recursive version yields correct answer.
                             The Primes class is omitted for brevity, but the essence is that findPrime
                             generates a random, odd, 100-digit BigInteger, tests it with isProbablyPrime, 
and keeps adding 2 until a match is found. The complete source for all
```
**examples can be found in the Java tutorial at http://www.coreservlets.com/**

**76**

# **Handler for Combining Values**

```
77
public class Ignorer implements Combiner<Void> {
  @Override
  public Void combine(Void v1, Void v2) {
     return(null);
  }
}
                  The handler for small sizes stores the primes into the array, so there is no useful return value.
          Verifying Both Approaches Give Same Answer
public class Tester4 {
   ...
  @Test
```

```
public void testPrimes() {
  for (int i=1; i<4; i++) {
    int arraySize = (int)Math.pow(10, i);
    BigInteger[] nums = new BigInteger[arraySize];
    MathUtils.findPrimes(nums);
    assertThat(Primes.allPrime(nums), is(true));
    Arrays.fill(nums, null);
    MathUtils.findPrimesParallel(nums);
    assertThat(Primes.allPrime(nums), is(true));
  }
} Primes.allPrime checks that each entry in array is prime.
```
**78**

## **Comparing Timing of Approaches (Part 1)**

**public static void main(String[] args) { String message1 = "Sequential search for %,d primes.%n" + "First and last are %s and %s."; String message2 = "Parallel search for %,d primes.%n" + "First and last are %s and %s.";**

**79**

**80**

# **Comparing Timing of Approaches (Part 2)**

```
for (int i=1; i<5; i++) {
  int arraySize = (int)Math.pow(10, i)/2;
  BigInteger[] primes = new BigInteger[arraySize];
  TimingUtils.timeOp(new Op() {
    @Override
    public String runOp() {
      MathUtils.findPrimes(primes);
      return(String.format(message1, arraySize, primes[0], primes[arraySize-1]));
    }
  });
  Arrays.fill(primes, null);
  TimingUtils.timeOp(new Op() {
    @Override
    public String runOp() {
      MathUtils.findPrimesParallel(primes);
      return(String.format(message2, arraySize, primes[0], primes[arraySize-1]));
    }
  This is Java 8 code. In Java 7, the variables message1, message2, arraySize, and nums must be declared final.
```
# **Representative Timing Results (Four-Core Machine)**

![](_page_39_Picture_54.jpeg)

Conclusion: for virtually all cases, parallel approach takes about one third the time.

![](_page_39_Picture_3.jpeg)

### **Summary: Strategies**

#### • **Use parallel approach when**

- Problem size is large
- Can be decomposed into smaller pieces
- Operation at small size is still relatively expensive
- You have two or (preferably) more cores

#### • **Test carefully**

- Verify that both approaches give same (or close enough) answers
	- But remember that reordering multiplication or addition of doubles does not necessarily yield identical results
- Time both approaches
	- Preferably with real-life problem sizes and system configurations

#### • **Consider Java 8 parallel streams**

- As alternative to explicit fork/join, especially when processing arrays or lists
- **83**

### **Summary: Pseudo-Code**

```
public class MyTask extends RecursiveTask<ResultType> {
  ... // Instance vars that have data and determine size
  public MyTask(...) { ... } // Set instance vars
  @Override
  protected ResultType compute() {
    if (size < someCutoff) {
     return(directlyCalculatedResult);
    } else {
     MyTask leftTask = new MyTask(...);
     MyTask rightTask = new MyTask(...);
      leftTask.fork(); // Run on separate processor
      ResultType rightResult = rightTask.compute();// Run now
      ResultType leftResult = leftTask.join(); // Wait
      return(someCombinationOf(leftResult, rightResult));
    }
```
**84 }** 

![](_page_41_Picture_0.jpeg)